## Package 'disparityfilter'

August 29, 2016

<span id="page-0-0"></span>Title Disparity Filter Algorithm for Weighted Networks

Version 2.2.3

Maintainer Alessandro Bessi <alessandro.bessi@iusspavia.it>

Description The disparity filter algorithm is a network reduction technique to identify the 'backbone' structure of a weighted network without destroying its multi-scale nature. The algorithm is documented in M. Angeles Serrano, Marian Boguna and Alessandro Vespignani in ``Extracting the multiscale backbone of complex weighted networks'', Proceedings of the National Academy of Sciences 106 (16), 2009. This implementation of the algorithm supports both directed and undirected networks.

**Depends** R  $(>= 3.1.1)$ , igraph  $(>= 1.0.0)$ 

Suggests testthat

License GPL  $(>= 2)$ 

URL <https://github.com/alessandrobessi/disparityfilter>

BugReports <https://github.com/alessandrobessi/disparityfilter/issues>

LazyData true

RoxygenNote 5.0.1

NeedsCompilation no

Author Alessandro Bessi [aut, cre], Francois Briatte [aut]

Repository CRAN

Date/Publication 2016-04-19 13:50:12

### R topics documented:

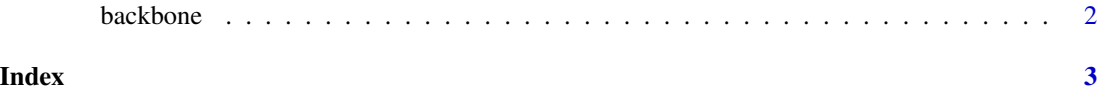

<span id="page-1-0"></span>

#### **Description**

Given a weighted graph, backbone identifies the 'backbone structure' of the graph, using the disparity filter algorithm by Serrano et al. (2009).

#### Usage

```
backbone(graph, weights = igraph::E(graph)$weight,
 directed = igraph::is_directed(graph), alpha = 0.05)
```
#### Arguments

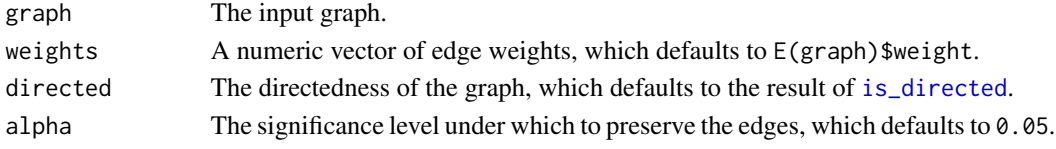

#### Value

An edge list corresponding to the 'backbone' of the graph, i.e. the edges of the initial graph that were preserved by the null model that the disparity filter algorithm implements.

#### Author(s)

Serrano et al. (2009); R implementation by Alessandro Bessi and Francois Briatte

#### References

Serrano, M.A., Boguna, M. and Vespignani, A. (2009). Extracting the multiscale backbone of complex weighted networks. *Proceedings of the National Academy of Sciences* 106, 6483-6488.

#### Examples

```
if (require(igraph)) {
```

```
# undirected network
g \le - sample_pa(n = 250, m = 5, directed = FALSE)
E(g)$weight <- sample(1:25, ecount(g), replace = TRUE)
backbone(g)
# directed network
g \le - sample_pa(n = 250, m = 5, directed = TRUE)
E(g)$weight <- sample(1:25, ecount(g), replace = TRUE)
backbone(g)
```
# <span id="page-2-0"></span>Index

backbone, [2](#page-1-0)

get.backbone *(*backbone*)*, [2](#page-1-0)

is\_directed, *[2](#page-1-0)*